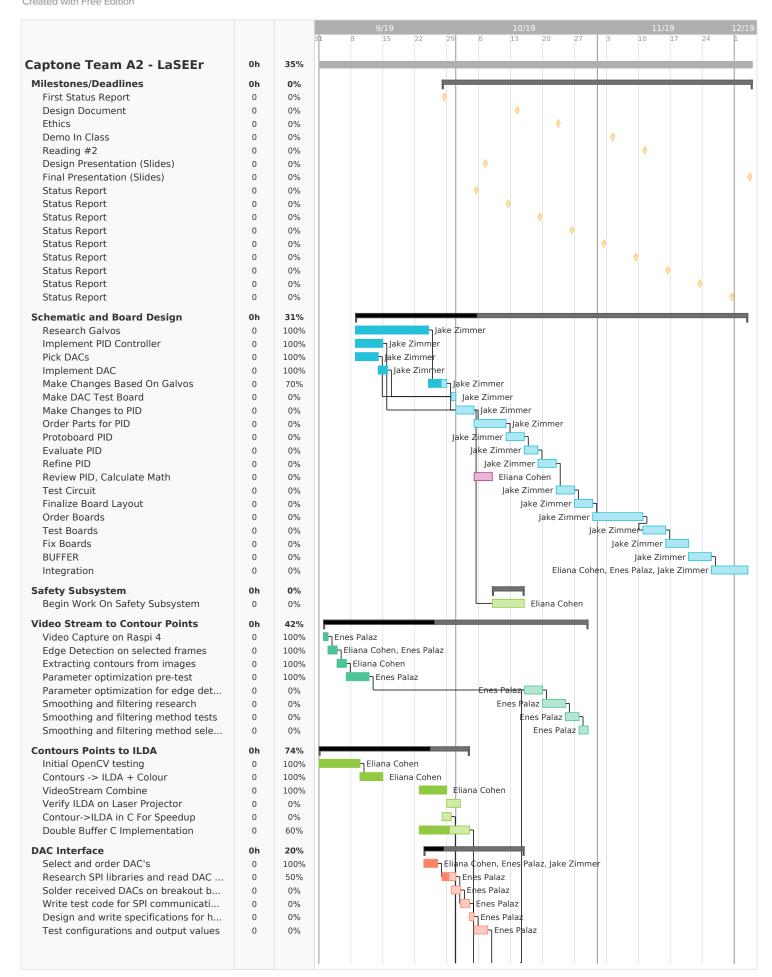

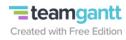

| Code actual file that reads ILDA Test outputs from a mock ILDA Connect this to implemented Double Performance Testing | 0<br>0<br>0<br><b>0</b> | 0%<br>0%<br>0%<br><b>0%</b> | 9/19<br>1 8 15 | 22 29<br>Eliana Cohen, | 10/19<br>13 20<br>Enes Palaz<br>Enes Palaz | 27   3 | 11/19<br>10 17 | 12/19<br>24 h |
|----------------------------------------------------------------------------------------------------|-------------------------|-----------------------------|----------------|------------------------|--------------------------------------------|--------|----------------|---------------|
|                                                                                                    |                         |                             |                |                        |                                            |        |                |               |
|                                                                                                    |                         |                             |                |                        |                                            |        |                |               |
|                                                                                                    |                         |                             |                |                        |                                            |        |                |               |
|                                                                                                    |                         |                             |                |                        |                                            |        |                |               |
|                                                                                                    |                         |                             |                |                        |                                            |        |                |               |
|                                                                                                    |                         |                             |                |                        |                                            |        |                |               |